### **Instrukcja wypełniania wniosku o przyznanie pomocy w ramach działania 19.** *Wsparcie dla rozwoju lokalnego w ramach inicjatywy LEADER* **dla poddziałania 19.1** *Wsparcie przygotowawcze* **objętego Programem Rozwoju Obszarów Wiejskich na lata 2014-2020**

# **A. CZĘŚĆ OGÓLNA**

- 1. Przed wypełnieniem wniosku o przyznanie pomocy, zwanego dalej *wnioskiem* należy zapoznać się z zasadami przyznawania pomocy finansowej w ramach poddziałania 19.1 *Wsparcie przygotowawcze*, w szczególności z Programem Rozwoju Obszarów Wiejskich na lata 2014-2020, zwanym dalej (PROW na lata 2014-2020) i aktami prawnymi<sup>1</sup> oraz niniejszą instrukcją.
- 2. Wniosek sporządza się na formularzu udostępnionym na stronie internetowej urzędu marszałkowskiego albo wojewódzkiej samorządowej jednostki organizacyjnej, zwanych dalej *UM*.
- 3. Do wniosku dołącza się dokumenty zgodnie z listą załączników określoną w sekcji III. INFORMACJA O ZAŁĄCZNIKACH wniosku.

Kopie dokumentów dołącza się w formie kopii potwierdzonych za zgodność z oryginałem przez pracownika UM, lub podmiot, który wydał dokument, lub notariusza.

Podczas stanu zagrożenia epidemicznego lub stanu epidemii ogłoszonego na podstawie ustawy z dnia 5 grudnia 2008 r. o zapobieganiu oraz zwalczaniu zakażeń i chorób zakaźnych u ludzi (Dz. U. z 2021 r. poz. 2069, 2120 oraz z 2022r. poz. 64) w związku z zakażeniami wirusem SARS-CoV-2 lub stanu nadzwyczajnego wprowadzonego w związku z zakażeniami tym wirusem, kopie dokumentów wymagających potwierdzenia za zgodność z oryginałem przez pracownika podmiotu wdrażającego, lub podmiotu, który wydał dokument, albo wymagających poświadczenia za zgodność z oryginałem przez notariusza, można dołączyć bez wymaganego potwierdzenia lub poświadczenia za zgodność z oryginałem.

W przypadku wystąpienia rozbieżności pomiędzy danymi zawartymi we wniosku, dokumentach dołączonych do wniosku, danymi będącymi w posiadaniu UM, danymi zgromadzonymi w krajowym systemie ewidencji producentów, ewidencji gospodarstw rolnych oraz ewidencji wniosków o przyznanie płatności, danymi zawartymi w przeglądarce ksiąg wieczystych, danymi zawartymi w Krajowym Rejestrze Sądowym oraz danymi zawartymi w innych publicznych elektronicznych przeglądarkach lub bazach danych Wnioskodawca może zostać poproszony o przedstawienie dodatkowych dokumentów.

### **SPOSÓB WYPEŁNIANIA WNIOSKU**

4. Zaleca się, aby wniosek, w tym załączniki, które są integralną częścią wniosku [załączniki sporządzone na formularzu udostępnionym przez UM], został wypełniony elektronicznie i wydrukowany lub wypełniony odręcznie, w sposób czytelny (np. pismem drukowanym) i trwały.

W celu zapewnienia sprawnej obsługi wniosku zaleca się złożenie wniosku w postaci dokumentu elektronicznego, zapisanego na informatycznym nośniku danych [np. CD].

Elektroniczną wersję wniosku załącza się do wniosku, a fakt ten należy odznaczyć w sekcji III. Wniosku.

- 5. W sytuacji, gdy dane pole we wniosku nie dotyczy podmiotu ubiegającego się o przyznanie pomocy (zwanego dalej *wnioskodawcą*) - należy wstawić kreskę, a w przypadku danych liczbowych należy wstawić wartość "0,00", chyba, że w instrukcji wypełniania wniosku wskazano inaczej.
- 6. W przypadku, gdy zakres niezbędnych informacji nie mieści się w przewidzianych do tego tabelach i rubrykach, dane te należy zamieścić na dodatkowych kartkach (np. kopie stron wniosku i załączników składanych na udostępnionych przez UM formularzach) ze wskazaniem, której części dokumentu dotyczą oraz z adnotacją na wniosku, że dana rubryka lub tabela została dołączona.

<span id="page-0-0"></span> <sup>1</sup> Dotyczy to w szczególności:

<sup>-</sup> rozporządzenia Parlamentu Europejskiego i Rady (UE) nr 1303/2013 z dnia 17 grudnia 2013 r. ustanawiającego wspólne przepisy dotyczące Europejskiego Funduszu Rozwoju Regionalnego, Europejskiego Funduszu Społecznego, Funduszu Spójności, Europejskiego Funduszu Rolnego na rzecz Rozwoju Obszarów Wiejskich oraz Europejskiego Funduszu Morskiego i Rybackiego oraz ustanawiającego przepisy ogólne dotyczące Europejskiego Funduszu Rozwoju Regionalnego, Europejskiego Funduszu Społecznego, Funduszu Spójności i Europejskiego Funduszu Morskiego i Rybackiego oraz uchylające rozporządzenie Rady (WE) nr 1083/2006 (Dz. Urz. UE L 347 z 20.12.2013 str. 320, z późn. zm.),

<sup>-</sup> rozporządzenia Parlamentu Europejskiego i Rady (UE) nr 1305/2013 z dnia 17 grudnia 2013 r. w sprawie wsparcia rozwoju obszarów wiejskich przez Europejski Fundusz Rolny na rzecz Rozwoju Obszarów Wiejskich (EFRROW) i uchylającego rozporządzenie Rady (WE) nr 1698/2005 (Dz. Urz. UE L 347 z 20.12.2013, str. 487, z późn. zm.),

<sup>-</sup> ustawy z dnia 20 lutego 2015r. o wspieraniu rozwoju obszarów wiejskich z udziałem środków Europejskiego Funduszu Rolnego na rzecz Rozwoju Obszarów Wiejskich w ramach Programu Rozwoju Obszarów Wiejskich na lata 2014-2020 (t.j. Dz.U z 2021r. poz.182 i 904 i 1603),

ustawy z dnia 20 lutego 2015 r. o rozwoju lokalnym z udziałem lokalnej społeczności (Dz. U. z 2019 r. poz. 1167),

<sup>-</sup> rozporządzenia Ministra Rolnictwa i Rozwoju Wsi z dnia 3 czerwca 2015 roku w sprawie szczegółowych warunków i trybu przyznawania pomocy finansowej w ramach poddziałania "Wsparcie przygotowawcze" objętego Programem Rozwoju Obszarów Wiejskich na lata 2014-2020 (Dz. U. poz. 851, oraz z 2022r. poz. 201)*.*

Dodatkowe strony należy podpisać oraz opatrzyć datą i dołączyć przy pomocy zszywacza do wniosku. Przy wypełnianiu elektronicznym wniosku istnieje możliwość dodawania wierszy oraz zawijania tekstu w polach.

- 7. Przed złożeniem wniosku należy upewnić się, czy:
	- a) wniosek oraz integralne załączniki, zostały podpisane w wyznaczonych do tego miejscach przez osobę / osoby reprezentujące Wnioskodawcę / pełnomocnika Wnioskodawcy;
	- b) wypełnione zostały wszystkie wymagane pola wniosku;
	- c) załączone zostały wszystkie wymagane dokumenty (zgodnie z sekcją III. INFORMACJA O ZAŁĄCZNIKACH).

# **ZŁOŻENIE WNIOSKU**

- 8. Wniosek wraz z wymaganymi załącznikami składa się:
	- − osobiście albo przez upoważnioną osobę, albo
	- − przesyłką rejestrowaną, nadaną w placówce pocztowej operatora wyznaczonego, o którym mowa w [art. 3 pkt 13](https://sip.lex.pl/akty-prawne/dzu-dziennik-ustaw/prawo-pocztowe-17938059/art-3) ustawy z dnia 23 listopada 2012 r. *Prawo pocztowe* (Dz. U. z 2020 r. poz. 1041 i 2320), albo
	- − na elektroniczną skrzynkę podawczą w rozumieniu art. 2 pkt 1 ustawy z dnia 18 listopada 2020 r. o doręczeniach elektronicznych (Dz. U. poz. 2320 oraz z 2021 r. poz. 72, 802, 1135, 1598 i 1163), zgodnie z trybem określonym w art. 42b ustawy z dnia 20 lutego 2015 r. *o wspieraniu rozwoju obszarów wiejskich z udziałem środków Europejskiego Funduszu Rolnego na rzecz Rozwoju Obszarów Wiejskich w ramach Programu Rozwoju Obszarów Wiejskich na lata 2014-2020* ( Dz. U. z 2021 r. poz. 182, 904 i 1603);
	- w formie:
	- papierowej.

W celu usprawnienia procesu oceny wniosku zaleca się również jego złożenie w wersji elektronicznej (zapisanym na informatycznym nośniku danych, np. na płycie CD). W przypadku dołączenia, np. płyty CD, informację w tym zakresie należy wskazać w sekcji III INFORMACJA O ZAŁĄCZNIKACH wniosku;

- − dokumentu elektronicznego przesłanego za pośrednictwem skrzynki ePUAP; Zgodnie z art. 147 ust. 2 ustawy z dnia 18 listopada 2020 r. o doręczeniach elektronicznych, doręczenie korespondencji nadanej przez osobę fizyczną lub podmiot niebędący podmiotem publicznym, będące użytkownikami konta w ePUAP, do podmiotu publicznego posiadającego elektroniczną skrzynkę podawczą w ePUAP, w ramach usługi udostępniane w ePUAP, jest równoważne w skutkach prawnych z doręczeniem przy wykorzystaniu publicznej usługi rejestrowanego doręczenia elektronicznego, do czasu zaistnienia obowiązku stosowania tej ustawy, o którym mowa w art.155, przez ten podmiot publiczny.
- w:
- − UM, na obszarze którego znajduje się siedziba podmiotu ubiegającego się o przyznanie pomocy,
- − terminie określonym w ogłoszeniu o naborze wniosków.

### **Uwaga!**

Termin uważa się za dotrzymany, jeśli:

- data pieczęci UM (potwierdzająca złożenie wniosku) w przypadku złożenia wniosku osobiście albo przez upoważnioną osobę,
- data stempla operatora wyznaczonego (operatora pocztowego) w przypadku złożenia wniosku przesyłką rejestrowaną,
- data wprowadzenia dokumentu elektronicznego do systemu teleinformatycznego UM w przypadku przesłania wniosku na elektroniczną skrzynkę podawczą e-PUAP,

nie jest późniejsza niż dzień zakończenia terminu składania wniosków.

### **Stosownie do § 11. ust. 2. rozporządzenia, jeżeli wniosek nie został złożony w terminie, nie jest możliwe przyznanie pomocy.**

- 9. Złożenie wniosku potwierdza UM,
	- − na kopii pierwszej strony wniosku w przypadku złożenia wniosku osobiście albo przez upoważnioną osobę, Potwierdzenie zawiera datę złożenia wniosku oraz jest opatrzone pieczęcią UM i podpisane przez osobę przyjmującą wniosek.
	- − w formie pisemnej w przypadku przesłania wniosku za pośrednictwem polskiej placówki pocztowej operatora wyznaczonego, uznaje się dzień, w którym nadano tę przesyłkę (data stempla pocztowego).
	- − w formie elektronicznej na skrzynkę podawczą e-PUAP, o ile Wnioskodawca posiada skrzynkę podawczą w ePUAP (potwierdzeniem jego dostarczenia dla Wnioskodawcy jest automatycznie utworzone urzędowe poświadczenie odbioru (UPO) wystawione przez UM, które Wnioskodawca otrzymuje na skrytkę ePUAP z której przesłał wniosek).
- 10. Składanie dokumentów za pośrednictwem elektronicznej skrzynki podawczej UM, dalej zwanej skrytką ePUAP, wymaga posiadania przez Wnioskodawcę profilu zaufanego oraz konta na elektronicznej Platformie Usług Administracji Publicznej (tzw. ePUAP) dostępnej pod adrese[mhttps://epuap.gov.pl/wps/portal/strefa-klienta.Wnioseko](https://epuap.gov.pl/wps/portal/strefa-klienta.Wniosek)raz wymagane załączniki – po zalogowaniu do tej platformy - składane są poprzez wybranie Pisma ogólnego do podmiotu publicznego w Katalogu spraw (instrukcja postępowania zamieszczona jest na stronie właściwego UM) i przesłanie pisma (wraz z załącznikami) na adres właściwego UM.

W przypadku składania dokumentów przez Wnioskodawcę / pełnomocnika Wnioskodawcy / osobę upoważnioną do reprezentowania Wnioskodawcy:

- wniosek i załączniki do wniosku sporządzane na formularzach udostępnionych przez UM lub też dokumenty wytworzone przez Wnioskodawcę nie muszą zawierać podpisów w wyznaczonych do tego miejscach. Wystarczające jest bowiem podpisanie przez Wnioskodawcę lub jego pełnomocnika lub osobę reprezentującą Wnioskodawcę podpisem zaufanym (za pośrednictwem profilu zaufanego Wnioskodawcy lub jego pełnomocnika lub osoby reprezentującej Wnioskodawcę) pisma ogólnego przekazującego całość dokumentacji poprzez skrytkę ePUAP (należącą Wnioskodawcy lub jego pełnomocnika lub osoby reprezentującej Wnioskodawcę);

- załączniki dotyczące osób trzecich sporządzane na formularzach udostępnionych przez UM muszą być opatrzone kwalifikowanym podpisem elektronicznym, podpisem zaufanym albo podpisem osobistym osoby, której dotyczą a następnie dołączone do pisma ogólnego. Pismo ogólne musi być podpisane przez Wnioskodawcę / pełnomocnika Wnioskodawcy / osobę upoważnioną do reprezentowania Wnioskodawcy podpisem zaufanym, a następnie przekazywane jest przez skrytkę ePUAP (należącą Wnioskodawcy lub jego pełnomocnika lub osoby reprezentującej Wnioskodawcę) jako całość dokumentacji do UM;

- dokumenty wydane przez inne podmioty (np. pozwolenie na budowę) mogą być przekazywane za pośrednictwem skrytkę PUAP (jako załącznik do pisma ogólnego) w formie skanu – odwzorowania cyfrowego dokumentu w formie papierowej. Niemniej jednak dokument taki powinien zawierać w swojej treści identyfikator (tj. znak sprawy nadany przez organ administracji wydający dokument) pozwalający na jednoznaczne stwierdzenie jego autentyczności oraz być potwierdzony za zgodność z oryginałem przez Wnioskodawcę. Mając na uwadze, że skan dokumentu należy uznać za jego kopię, Wnioskodawca zobowiązany będzie do dostarczenia oryginałów tych dokumentów najpóźniej w terminie wynikającym z wezwania do uzupełnienia, tak aby wypełnione zostały wymagania określone przepisami rozporządzenia wykonawczego w przedmiotowym zakresie. Dodatkowo w sytuacji powzięcia przez UM wątpliwości co do autentyczności załączonej do wniosku dokumentacji Wnioskodawca zostanie wezwany do złożenia poprawnego dokumentu. Wnioskodawca/ pełnomocnik wnioskodawcy/ osoba upoważniona do reprezentowania może dokumenty składane za pośrednictwem skrytki ePUAP, będące podstawą ubiegania się o przyznanie pomocy, opatrzeć kwalifikowanym podpisem elektronicznym albo podpisem osobistym lub uwierzytelnić w inny sposób zapewniający możliwość potwierdzenia pochodzenia i integralności weryfikowanych danych w postaci elektronicznej. Jeżeli dokumentacja składana jest przez osobę trzecią niebędącą pełnomocnikiem/osobą upoważnioną do reprezentowania z wykorzystaniem profilu zaufanego tej osoby, wniosek i załączniki do wniosku sporządzane na formularzach udostępnionych przez UM (w tym załączniki dotyczące osób trzecich podpisane przez te osoby podpisem kwalifikowalnym, zaufanym albo osobistym) lub też dokumenty wytworzone przez Wnioskodawcę będące załącznikiemdo pisma ogólnego powinny być opatrzone (każdy z dokumentów) kwalifikowanympodpisem elektronicznym, podpisem zaufanym albo podpisem osobistym Wnioskodawcy/ pełnomocnika Wnioskodawcy / osoby upoważnionej do reprezentowania Wnioskodawcy. W przypadku dokumentów wydawanych przez inne podmioty, kopie tych dokumentów powinny być potwierdzone za zgodność z oryginałem przez Wnioskodawcę / pełnomocnika Wnioskodawcy/ osobę upoważnioną do reprezentowania Wnioskodawcy, a następnie załączone w formie skanów.

Przed wysłaniem pisma ogólnego Wnioskodawca może wskazać, czy chce aby dalsza korespondencja w sprawie (np. wezwania do uzupełnień / wyjaśnień) była kierowana do niego ze skrytki ePUAP (za pośrednictwem której nadał wniosek). Domyślnie ustawiona jest opcja *Rezygnuję z doręczania pism na skrzynkę ePUAP*. Takie rozwiązanie oznacza, że dalsza korespondencja będzie prowadzona w formie tradycyjnej czyli za pośrednictwem Poczty Polskiej.

Jeżeli Wnioskodawca chciałby aby dalsza korespondencja w sprawie (np. wezwania do uzupełnień/wyjaśnień) była kierowana do niego za pośrednictwem skrytki ePUAP to checkbox *Rezygnuję z doręczania pism na skrzynkę ePUAP* nie powinien być zaznaczony. Wybranie takiej formy dalszego dostarczania pism powoduje, że cała korespondencja ze strony UM (do czasu odwołania tego żądania przez Wnioskodawcę) będzie kierowana wyłącznie na adres skrytki ePUAP, a terminy np. na uzupełnienie dokumentacji będą biegły od terminu dostarczenia wskazanego w otrzymanym Urzędowym Potwierdzeniu Odbioru (UPO).

- 11. Wnioskodawca informuje w formie pisemnej UM o wszelkich zmianach w zakresie danych objętych wnioskiem oraz dołączonych do niego dokumentach, niezwłocznie po ich zaistnieniu.
- 12. Wniosek lub inna deklaracja mogą być w każdej chwili wycofane w całości lub w części po pisemnym zawiadomieniu UM, a wycofanie dokumentu sprawi, że Wnioskodawca znajdzie się w sytuacji sprzed jego złożenia. Jeżeli jednak UM poinformował Wnioskodawcę o niezgodnościach w dokumentach lub jeśli UM powiadomił Wnioskodawcę o zamiarze przeprowadzenia kontroli na miejscu lub jeśli ta kontrola ujawni jakiekolwiek przypadki niezgodności, wycofanie nie jest dozwolone odnośnie do części tych dokumentów, których dotyczy niezgodność.

Wniosek skutecznie wycofany nie wywołuje żadnych skutków prawnych, a podmiot, który złożył, a następnie skutecznie wycofał wniosek, będzie traktowany jakby tego wniosku nie złożył.

- 13. Wniosek nie może być zmieniony przez Wnioskodawcę, chyba, że zmiany te wynikają z wezwań UM.
- 14. W przypadku stwierdzenia przez UM oczywistych błędów oraz uznanych przez UM na podstawie ogólnej oceny danego przypadku, wniosek lub dokumenty uzupełniające złożone przez Wnioskodawcę mogą zostać skorygowane i poprawione w dowolnym czasie po ich złożeniu.

# **ROZPATRZENIE WNIOSKU**

15. Rozpatrywanie wniosku dokonuje się w trybie określonym w rozporządzeniu Ministra Rolnictwa i Rozwoju Wsi z dnia 3 czerwca 2015r. *w sprawie szczegółowych warunków i trybu przyznawania pomocy finansowej w ramach poddziałania "Wsparcie przygotowawcze" objętego Programem Rozwoju Obszarów Wiejskich na lata 2014-2020* (Dz. U. poz. 851 z 2022r., poz. 201), zwanego dalej "rozporządzeniem", przy czym obliczanie i oznaczanie terminów związanych z rozpatrywaniem tego wniosku dokonuje się zgodnie z przepisami ustawy z dnia 23 kwietnia 1964 r. Kodeks cywilny (Dz. U. z 2020r. poz. 1740 i 2320 oraz z 2021r. poz. 1509), dotyczącymi terminów (art. 110-116), natomiast do właściwości miejscowej organów, wyłączenia pracowników organu, doręczeń i wezwań, udostępniania akt, a także skarg i wniosków stosuje się przepisy Kodeksu postępowania administracyjnego.

Jeżeli przepisy rozporządzenia nie stanowią inaczej, termin wykonania określonych czynności w toku postępowania w sprawie o przyznanie pomocy i w sprawie o wypłatę środków finansowych z tytułu pomocy uważa się za zachowany, jeżeli przed jego upływem nadano pismo w polskiej placówce pocztowej operatora wyznaczonego albo data automatycznie utworzone w ramach urzędowego poświadczenia odbioru (UPO).

## **We wniosku występują następujące rodzaje sekcji/pól:**

[SEKCJE OBOWIĄZKOWE] – sekcje obowiązkowo wypełniane przez Wnioskodawcę poprzez wpisanie odpowiednich danych lub zaznaczenie odpowiedniego pola.

[POLA OBOWIĄZKOWE] – pola obowiązkowo wypełniane przez Wnioskodawcę poprzez wpisanie odpowiednich danych lub zaznaczenie odpowiedniego pola.

[POLA OBOWIĄZKOWE, O ILE DOTYCZĄ] – pola wypełniane przez Wnioskodawcę, jeżeli jego dotyczą.

[POLA WYPEŁNIA PRACOWNIK UM] – pola wypełniane przez pracownika UM, po wpłynięciu wniosku do UM.

[POLA WYPEŁNIONE NA STAŁE] – pola niepodlegające modyfikacjom.

# **B. INSTRUKCJA WYPEŁNIANIA POSZCZEGÓLNYCH PUNKTÓW WNIOSKU**

# **Sekcja tytułowa** [POLA WYPEŁNIA PRACOWNIK UM].

W polu CEL ZŁOŻENIA WNIOSKU O PRZYZNANIE POMOCY – należy wybrać odpowiednią opcję, z listy pomocniczej - złożenie wniosku / korekta wniosku [jeżeli zostało skierowane przez UM wezwanie do usunięcia braków lub oczywistych omyłek] / wycofanie wniosku w części.

# **I. IDENTYFIKACJA WNIOSKODAWCY** [SEKCJA OBOWIĄZKOWA].

# **Pole 1. Numer identyfikacyjny Wnioskodawcy** [POLE OBOWIĄZKOWE].

Należy wpisać numer identyfikacyjny nadany przez Agencję Restrukturyzacji i Modernizacji Rolnictwa zgodnie z przepisami ustawy z dnia 18 grudnia 2003 r. o krajowym systemie ewidencji producentów, ewidencji gospodarstw rolnych oraz ewidencji wniosków o przyznanie płatności (Dz. U. z 2021 r. poz. 699 i 904).

Dane identyfikacyjne Wnioskodawcy we wniosku powinny być zgodne z danymi, jakie zostały podane we wniosku o wpis do ewidencji producentów (EP). W przypadku, gdy dane identyfikacyjne Wnioskodawcy są inne niż dane w EP, Wnioskodawca powinien niezwłocznie zgłosić aktualizację tych danych do właściwego Biura Powiatowego ARiMR. Brak zgodności danych na etapie wypłaty środkówfinansowych będzie powodował konieczność składania wyjaśnień, a w uzasadnionych przypadkach – jeśli mimo wezwania Beneficjenta do dokonania stosownych poprawek, dane identyfikacyjne nadal nie będą zgodne z danymi w EP – może nastąpić odmowa wypłaty pomocy.

Niezgodność danych w zakresie numeru rachunku bankowego nie skutkuje odmową wypłaty pomocy.

## **Pole 2. Forma prawna Wnioskodawcy** [POLE OBOWIĄZKOWE].

Należy wybrać z listy pomocniczej w zależności od statusu Wnioskodawcy w momencie składania wniosku:

- Stowarzyszenie, które zostało utworzone w oparciu o art. 1 pkt 2 lit. a ustawy z dnia 20 lutego 2015 r. o rozwoju lokalnym z udziałem lokalnej społeczności (tj. Dz. U. z 2019r. poz. 1167 oraz z 2022r. poz. 88), zwanej dalej "ustawą o rozwoju lokalnym".

Wnioskodawcą wsparcia przygotowawczego w ramach naboru II wniosków o przyznaniu pomocy są lokalne grupy działania, o których mowa w art. 4 ustawy z dnia 20 lutego 2015 r. o rozwoju lokalnym z udziałem lokalnej społeczności (DZ.U. z 2019 r. poz. 1167 oraz z 2022r. poz. 88):

- − ich skład przewiduje możliwość członkostwa osób prawnych członkami zwyczajnymi LGD mogą być osoby fizyczne i osoby prawne, w tym jednostki samorządu terytorialnego, z wyłączeniem województw,
- − utworzenie dodatkowego organu stowarzyszenia tj. rady [chyba, że w statucie LGD przewidziano, że zadania te należą do właściwości zarządu] odpowiedzialnego za podejmowanie decyzji w sprawie:
	- o wyboru operacji do finansowania (rada)
	- o ustalenia kwoty wsparcia,
- − sprawowanie nadzoru nad działalnością tego stowarzyszenia przez marszałka województwa,
- − siedziba w miejscowości położonej w województwie którego obszar jest objęty LSR, a w przypadku, gdy LSR obejmuje obszar więcej niż jednego województwa - w miejscowości położonej w jednym z tych województw
- − stosuje się przepisy ustawy z dnia 7 kwietnia 1989 Prawo o stowarzyszeniach (Dz.U. z 2020r. poz. 2261), tj.
	- o stowarzyszenie podlega obowiązkowi wpisu do Krajowego Rejestru Sądowego,
	- o osoby w liczbie co najmniej siedmiu, zamierzające założyć stowarzyszenie, uchwalają statut stowarzyszenia oraz wybierają komitet założycielski albo władze stowarzyszenia.

Z powodu długiego procesu rejestracji stowarzyszenia działając na podstawie ustawy o *Prawo o stowarzyszeniach*, jak i na podstawie ustawy o rozwoju lokalnym z udziałem lokalnej społeczności, możliwe jest aby na etapie składania wniosków o przyznanie pomocy, wnioskodawcą było także stowarzyszenie, którego proces rejestracji z różnych powodów niezależnych od tego podmiotu nie zakończył się jeszcze. Proces ten musi być jednak zakończony pomyślnie przed przyznaniem pomocy.

### **Pole 3. Nazwa Wnioskodawcy** [POLE OBOWIĄZKOWE].

Należy podać nazwę, pod którą Wnioskodawca został zarejestrowany w Krajowym Rejestrze Sądowym (KRS). W przypadku, gdy proces rejestracji podmiotu nie został zakończony wówczas można wpisać nazwę Wnioskodawcy z uchwały o powołaniu organizacji. Nazwa Wnioskodawcy powinna być zgodna na wszystkich złożonych dokumentach.

Pole 3.1 Wnioskodawca jest lokalną grupą działania, która realizuje LSR w ramach Programu Rozwoju Obszarów Wiejskich na lata 2014- 2020 [POLE OBOWIĄZKOWE].

Jeżeli wnioskodawca jest lokalną grupą działania, która realizuje LSR w ramach Programu Rozwoju Obszarów Wiejskich na lata 2014-2020 należy, przy wsparciu listy rozwijalnej wybrać odpowiedź TAK w polu 3.1 a w polu 3.2, przy wsparciu listy rozwijalnej, wybrać odpowiedź NIE.

W przypadku określenia odpowiedzi TAK nie ma obowiązku składania załącznika nr 9 do wniosku.

Pole 3.2 Wnioskodawca jest lokalną grupą działania, która realizuje LSR w ramach Programu Rozwoju Obszarów Wiejskich na lata 2014- 2020 i wnioskuje o pomoc na opracowanie nowej LSR, która obejmuje tożsamy obszar z obszarem objętym LSR realizowanym w ramach Programu Rozwoju Obszarów Wiejskich na lata 2014-2020 [POLE OBOWIĄZKOWE].

Jeżeli Wnioskodawcą jest lokalna grupa działania, która realizuje LSR w ramach Programu Rozwoju Obszarów Wiejskich na lata 2014-2020 i **wnioskuje o pomoc na opracowanie nowej LSR**, która obejmuje tożsamy obszar z obszarem objętym LSR realizowanym w ramach Programu Rozwoju Obszarów Wiejskich na lata 2014-2020 [LSR obejmuje inny obszar lub wniosek składa ] należy, przy wsparciu listy rozwijalnej wybrać odpowiedź TAK w polu 3.2, a w polu 3.1 przy wsparciu listy rozwijalnej, wybrać odpowiedź NIE.

Wówczas w przypadku braku osiągnięcia minimalnej lub maksymalnej liczby ludności obszaru planowanego do objęcia LSR, LGD realizująca obecną LSR i nie spełniające wymaganej liczby ludności obszaru planowanego do objęcia LSR, warunek dotyczący ludności będzie dla takiej LGD spełniony.

## **Pole 4. Numer NIP** [POLE OBOWIĄZKOWE].

Należy wpisać numer identyfikacji podatkowej nadany w urzędzie skarbowym.

## **Pole 5. Numer w KRS** [POLE OBOWIĄZKOWE].

Należy wpisać numer nadany w KRS. W przypadku, gdy proces rejestracji podmiotu nie został zakończony należy niezwłocznie po jego uzyskaniu poinformować UM.

## **Pole 6. REGON** [POLE OBOWIĄZKOWE].

Należy wpisać numer statystyczny podmiotu gospodarczego zarejestrowanego w Krajowym Rejestrze Urzędowym Podmiotów Gospodarki Narodowej.

## **Pole 7. Adres i siedziba** [SEKCJA OBOWIĄZKOWA].

Należy podać adres siedziby Wnioskodawcy, zgodne ze stanem ujawnionym w KRS oraz inne dane teleadresowe Wnioskodawcy, przy czym numery telefonu należy podawać wraz z numerem kierunkowym lub numer telefonu komórkowego.

Pola 7.3.1 oraz 7.7.1 dotyczące numeru *TERYT* ustala się na podstawie Krajowego Rejestru Urzędowego Podziału Terytorialnego Kraju (TERYT) dostępnego poprzez stronę internetową: **www.stat.gov.pl**

### Strona główna → REGON, TERYT → Rejestr TERYT → Wyszukiwanie

Przykład dla TERYT-u:

- **gminy:** województwo mazowieckie, powiat białobrzeski, gmina Promna - numer TERYT: 1401022,

- **miejscowości:** województwo mazowieckie, powiat białobrzeski, gmina Promna, miejscowość: Broniszew - numer TERYT: 0632711.

Uwaga!

TERYT miejscowości jest widoczny po kliknięciu na daną gminę.

Pola 7.10.-7.12. [POLE DANE NIEOBOWIĄZKOWE] - podanie tych danych jest dobrowolne niemniej jednak będzie miało wpływ na możliwość kontaktowania się z Wnioskodawcą. Podanie danych dotyczących numerów telefonów i adresu poczty elektronicznej oraz wyrażenia dodatkowej zgody na ich przetwarzanie (w części wniosku VI. ZGODA PODMIOTU UBIEGAJĄCEGO SIĘ O PRZYZNANIE POMOCY NA PRZETWARZANIE DANYCH OSOBOWYCH) umożliwi pracownikowi UM przesyłanie informacji związanych z procedowaniem złożonego wniosku za pośrednictwem poczty elektronicznej oraz kontaktowanie się telefoniczne. Brak ww. danych, zgodnie z obowiązującymi przepisami o ochronie danych osobowych ograniczy możliwość kontaktu jedynie do korespondencji papierowej przesyłanej tradycyjną pocztą.

# **Pole 8. Adres do korespondencji** [SEKCJA OBOWIĄZKOWA, O ILE DOTYCZY].

Należy wypełnić w sytuacji, gdy adres do korespondencji jest inny niż wskazany w pkt. 7 lub wskazano pełnomocnika. W przypadku podania adresu w tej sekcji, wszelka korespondencja będzie przesyłana wyłącznie na ten adres.

### **Pole 9. Dane osób upoważnionych do reprezentowania Wnioskodawcy** [SEKCJA OBOWIĄZKOWA].

Należy wpisać dane osobowe osób upoważnionych do reprezentowania Wnioskodawcy w sprawach związanych z ubieganiem się o przyznanie pomocy w ramach poddziałania 19.1, w tym pełnione(ą) stanowisko / funkcję. Dane w tabeli należy podać, zgodnie ze stanem ujawnionym w KRS.

# **Pole 10. Dane pełnomocnika Wnioskodawcy** [SEKCJA OBOWIĄZKOWA, O ILE DOTYCZY].

Należy wpisać dane osobowe, w przypadku gdy do reprezentowania Wnioskodawcy w sprawach związanych z ubieganiem się o przyznanie pomocy w ramach poddziałania 19.1 ustanowiono pełnomocnika (zgodne z załączonym do wniosku pełnomocnictwem).

W przypadku wpisania danych dotyczących pełnomocnika, tj:

- numer telefonu (wraz z numerem kierunkowym) lub numer telefonu komórkowego,
- adres e-mail / e-PUAP oraz adres strony www,

wymagana jest zgodna na przetwarzanie danych osobowych (sekcja VII.IV. ZGODA PEŁNOMOCNIKA BENEFICJENTA NA PRZETWARZANIE DANYCH OSOBOWYCH wniosku).

## **Pole 11. Dane osoby uprawnionej do kontaktu** [SEKCJA OBOWIĄZKOWA, O ILE DOTYCZY].

Należy wpisać dane teleadresowe, przy czym numery telefonu/faxu należy podawać wraz z numerem kierunkowymosoby wyznaczonej przez Wnioskodawcę do kontaktów w sprawach związanych z ubieganiem się o przyznanie pomocy.

W przypadku wpisania danych dotyczących osoby do kontaktu, tj:

- numer telefonu (wraz z numerem kierunkowym) lub numer telefonu komórkowego,

- adres e-mail / e-PUAP oraz adres strony www,

wymagana jest zgodna na przetwarzanie danych osobowych (sekcja VII.V. ZGODA OSOBY UPRAWNIONEJ DO KONTAKTU NA PRZETWARZANIE DANYCH OSOBOWYCH wniosku)

# **II. IDENTYFIKACJA OPERACJI**[SEKCJA OBOWIĄZKOWA].

### **Pole 12. Cele w ramach PROW na lata 2014-2020, w które wpisuje się operacja** [POLE WYPEŁNIONE NA STAŁE]

**6B** *Wspieranie lokalnego rozwoju na obszarach wiejskich*

**Pole 13. Zakres operacji realizowanej w ramach poddziałania** [POLE WYPEŁNIONE NA STAŁE] *Podnoszenie kompetencji podmiotów zaangażowanych w tworzenie LSR ispołeczności lokalnych, szkolenie i tworzenie sieci kontaktów oraz wypracowanie mechanizmów współpracy i włączania lokalnych społeczności w celu przygotowania i wdrożenia LSR*.

**Pole 14. Cel operacji** [POLE WYPEŁNIONE NA STAŁE] *Realizacja Planu włączenia społeczności, w szczególności przygotowanie LSR*.

## **Pole 15. Wykaz gmin, których obszar jest objęty obszarem planowanym do objęcia LSR [SEKCJA OBOWIĄZKOWA].**

Liczbę ludności ustala się według stanu na dzień 31 grudnia 2020 r. na podstawie wynikowych informacji statystycznych ogłaszanych, udostępnianych lub rozpowszechnianych zgodnie z przepisami o statystyce publicznej.

### **Kolumna 15.1 Województwo** [POLE OBOWIĄZKOWE].

Należy z listy pomocniczej wybrać nazwę województwa na obszarze, którego znajduje się dana gmina.

## **Kolumna 15.2 Powiat** [POLE OBOWIĄZKOWE].

Należy wpisać nazwę powiatu na obszarze, którego znajduje się dana gmina.

## **Kolumna 15.3 Gmina** [POLE OBOWIĄZKOWE].

Należy wpisać nazwy gmin objętych planowaną LSR.

## **Kolumna 15.4 TERYT** [POLE OBOWIĄZKOWE].

Należy wpisać TERYT zgodnie ze sposobem opisanym dla p**ola 7.3.1.**

### **Kolumna 15.5 Rodzaj gminy** [POLE OBOWIĄZKOWE].

Należy, z listy pomocniczej, wybrać rodzaj gminy (gmina miejska, gmina wiejska lub gmina miejsko-wiejska).

# **Kolumna15.6 Obszar planowany do objęcia LSR** [POLE OBOWIĄZKOWE, O ILE DOTYCZY].

Jeżeli obszar planowanej LSR nie obejmuje gminy miejsko-wiejskiej w całości (zostały wyłączone miasta) należy wybrać z listy rozwijalnej odpowiedź *jedynie obszar wiejski gminy*.

W przypadku, gdy obszar planowany do objęcia LSR obejmuje gminę w całości należy wybrać z listy rozwijalnej odpowiedź *cały obszar gminy*.

#### Uwaga!

Przed rozpoczęciem wypełniania danych w polach 15.7 i 15.8 oraz w wierszach 15.9 i 15.10 należy zapoznać się ze szczegółowym sposobem pozyskania danych na potrzeby ustalenia liczby ludności objętej LSR, opisanym w załączniku nr 1 do *Instrukcji wypełniania wniosku (…)*.

### **Kolumna 15.7 Liczba ludności, łącznie z mieszkańcami miast powyżej 20 tys.** [POLE OBOWIĄZKOWE]

Należy wpisać liczbę ludności – łącznie z mieszkańcami miast powyżej 20 tys, według faktycznego miejsca zamieszkania z obszaru danej gminy, która jest objęta przez LSR. Liczbę tę ustala się na podstawie wynikowych informacji statystycznych ogłoszonych w Banku Danych Lokalnych Głównego Urzędu Statystycznego na dzień 31.12.2020r., na stronie internetowej (http://stat.gov.pl/bdl).

### **Kolumna 15.8 Liczba ludności, z pominięciem mieszkańców miast powyżej 20 tys.** [POLE OBOWIĄZKOWE]

Należy podać liczbę ludności – z pominięciem mieszkańców miast powyżej 20 tys., według faktycznego miejsca zamieszkania z obszaru danej **gminy, która jest objęta przez LSR.**

Jeżeli liczba ludności miasta:

- − przekracza 20 000 mieszkańców nie należy jej uwzględniać do wyliczenia wartości kolumny 15.8 [należy wpisać zero].
- − nie przekracza 20 000 mieszkańców [jest mniejsza bądź równa] należy wpisać liczbę ludności z kolumny 15.7.

Dodatkowo, jeżeli w kolumnie 15.6 wybrano odpowiedź *jedynie obszar wiejski gminy* to w kolumnie 15.8 nie należy uwzględniać liczby ludności ustalonej dla tej miejscowości.

**Wiersz 15.9 Łączna liczba ludności obszaru objętego LSR, łącznie z mieszkańcami miast powyżej 20 tys.** należy podać liczbę ludności, która stanowi sumę wierszy z kolumny 15.7.

**Wiersz 15.10 Łączna liczba ludności obszaru objętego LSR, z pominięciem mieszkańców miast powyżej 20 tys.** należy podać liczbę ludności, która stanowi sumę wierszy z kolumny 15.8.

# **Pole 16. Plan finansowy** [SEKCJA OBOWIĄZKOWA].

#### **Pole 16.1 Wnioskowana kwota pomocy na operację (w zł)** [POLE WYPEŁNIONE NA STAŁE].

Wysokość pomocy na przygotowanie nowych LSR na lata 2023-2027 została wyznaczona w kwocie 74 000 zł., w oparciu o § 5 rozporządzenia.

**Pole 16.2 I transza (w zł)** oraz **Pole 16.3 II transza (w zł)** jest wyliczane automatycznie, tj.:

- 20% kwoty pomocy z pkt.16.1 w przypadku wnioskowanej kwoty pomocy dla I transzy [14.800,00 zł],
- 80% kwoty pomocy z pkt.16.1 w przypadku wnioskowanej kwoty pomocy dla II transzy [59.200,00 zł].

## **III. INFORMACJA O ZAŁĄCZNIKACH –** [SEKCJA OBOWIĄZKOWA]

W zależności od rodzaju załącznika do wniosku należy załączyć oryginał albo kopię dokumentu wskazanego w formularzu wniosku.

W odniesieniu do poszczególnych załączników wskazanych w formularzu wniosku, w polu "Liczba załączników" należy wpisać liczbę dokumentów załączonych przez Wnioskodawcę oraz wybrać z listy pomocniczej wyrażenie "TAK". W przypadku, gdy Wnioskodawca nie dołącza danego załącznika (załącznik nie dotyczy Wnioskodawcy) w polu "Liczba załączników" należy wpisać zero oraz wybrać z listy pomocniczej wyrażenie "ND".

W przypadku dokumentów sporządzonych w języku obcym, musi być wykonane tłumaczenie danego dokumentu na język polski przez tłumacza przysięgłego.

W pierwszym wierszu należy zaznaczyć, czy wniosek o przyznanie pomocy został złożony w wersji elektronicznej / zapisany na informatycznym nośniku danych.

### **A. Załączniki dotyczące Wnioskodawcy**

**1. Statut Wnioskodawcy** (załącznik obowiązkowy – oryginał albo kopia2 ).

### **2. Decyzja o wpisie producenta do ewidencji producentów** (załącznik obowiązkowy – oryginał albo kopia2 )

Jeżeli Wnioskodawca nie poda ww. decyzji a posiada *Zaświadczenie z Biura Powiatowego Agencji Restrukturyzacji i Modernizacji Rolnictwa (ARiMR) o nadaniu przez ARiMR numeru identyfikacyjnego zgodnie z ustawą z dnia 18 grudnia 2003 r. o krajowym systemie ewidencji producentów, ewidencji gospodarstw rolnych oraz ewidencji wniosków o przyznanie płatności* (Dz. U. z 2021 r. poz. 699 i 904), które zostało wydane przed wejściem w życie ustawy z dnia 23 października 2014r. *o zmianie ustawy o krajowym systemie ewidencji producentów, ewidencji gospodarstw rolnych oraz ewidencji wniosków o przyznanie płatności* (Dz.U. poz. 1872) możliwe jest jego załączenie.

**3. Dokumenty potwierdzające członkostwo (załącznik obowiązkowy) wraz z dokumentami potwierdzającymi przedstawicielstwo danego sektora** (załącznik obowiązkowy jeżeli dokument potwierdzający członkostwo nie potwierdza sektora, który dany podmiot reprezentuje) - kopia <sup>2</sup>.

Dokumenty są składane w celu udokumentowania członkostwa w odniesieniu do członków lub podmiotów, wymienionych w pkt 2. *Identyfikacja członków z Wnioskodawcą,* kolumna 3 *Nazwa podmiotu / Imię i nazwisko* – załącznik nr 5 *Opis obszaru (potencjału) planowanego do objęcia LSR, w tym opis spójności tego obszaru*.

Dokumentem potwierdzającym członkostwo jest uchwała organu Wnioskodawcy, który posiada w swoich kompetencjach podejmowanie uchwał (zgodnie ze statutem LGD) która potwierdzi członkostwo.

Innym dokumentem potwierdzającym członkostwo, w przypadku:

- − mieszkańców (osób fizycznych) –może być oświadczenie o zamieszkaniu na obszarze objętym LSR,
- − przedsiębiorców może być odpis z KRS lub zaświadczenie z Ewidencji Działalności Gospodarczej, w którym wskazano osoby uprawnione do reprezentacji,
- − innych organizacji, instytucji itp. może być potwierdzenie sporządzone zgodnie ze statutem danej jednostki,
- − innych podmiotów będących członkami albo podmiotami Wnioskodawcy np. kapele ludowe nieposiadające statutu ani osobowości prawnej może być rekomendacja osób wchodzących w skład tego podmiotu,

o ile posiada odręczną adnotację Wnioskodawcy, która potwierdza przyjęcie przedstawiciela danego sektora jako członka Wnioskodawcy. W przypadku, gdy powyżej wymieniony dokument nie potwierdza sektora, który dany podmiot reprezentuje konieczne jest złożenie dokumentu potwierdzającego przedstawicielstwo danego sektora.

W skład członków LGD musi wchodzić co najmniej po jednym przedstawicielu lokalnych interesów z każdej gminy objętej obszarem planowanej LSR z każdego z następujących 3 sektorów:

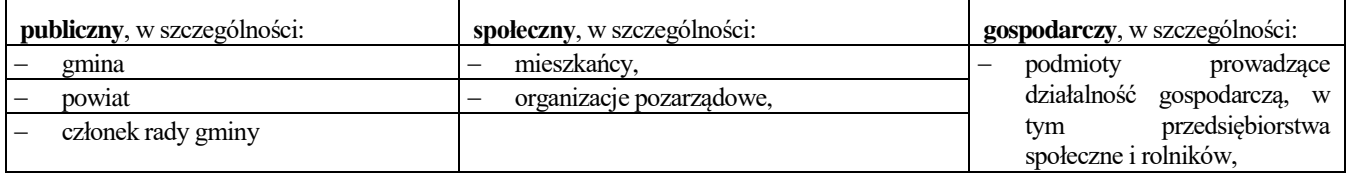

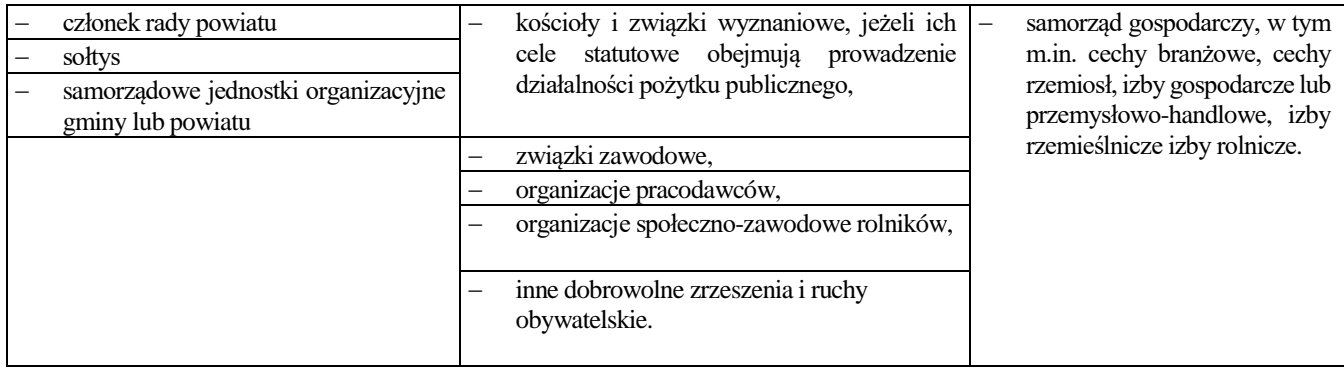

W przypadku, gdy podmiot nie ma osobowości prawnej to członkiem reprezentującym dany sektor jest osoba reprezentująca dany podmiot.

**4. Pełnomocnictwo** (jeżeli zostało udzielone) – oryginał lub kopia2

Pełnomocnictwo musi być sporządzone w formie pisemnej, musi określać w swojej treści, w sposób niebudzący wątpliwości rodzaj czynności, do których pełnomocnik jest umocowany i powinno zawierać potwierdzenie własnoręczności podpisów dokonane przez notariusza.Załącznik składany dla osoby wymienionej w sekcji I wniosku pkt. 10.

**5. Opis obszaru (potencjału) planowanego do objęcia LSR, w tym opis spójności tego obszaru** (załącznik obowiązkowy) - oryginał sporządzony na formularzu udostępnionym przez UM.

W polu 1 **Opis spójności obszaru planowanego do objęcia LSR** należy opisać obszar planowany do objęcia LSR, w tym spójność tego obszaru. Zaleca się również dołączenie mapy obrazującej granice administracyjne LSR oraz powierzchnię w km2 .

Do wykazania spójności obszaru możliwe jest opisanie uwarunkowań geograficznych, do których należy ukształtowanie powierzchni.

# Uwaga!

Zgodnie z § 3 ust. 2a rozporządzenia 19.1 **pomocy nie przyznaje się**, jeżeli obszar planowany do objęcia LSR przez LGD ubiegającą się o przyznanie pomocy, obejmując obszar LSR wybranej i realizowanej w ramach Programu Rozwoju Obszarów Wiejskich na lata 2014– 2020, nie obejmuje wszystkich gmin objętych tą wybraną i realizowaną LSR w ramach PROW 2014–2020.

Zachowanie spójności przestrzennej wybranej i realizowanej LSR w ramach PROW 2014-2020 będzie więc spełnione w następujących warunkach:

1) LSR planowana jest na obszarze wszystkich gmin, które są objęte daną LSR wybraną i realizowaną w ramach PROW 2014-2020,

2) LSR planowana jest na obszarze kilku LSR wybranych i realizowanych w ramach PROW 2014-2020 (wówczas planowana LSR musi obejmować wszystkie gminy obecnie realizowanych LSR, których obszar pokrywa się z planowaną LSR).

W pozostałych przypadkach pomocy nie przyznaje się, z wyjątkiem przypadków, które zostały określone w § 3 ust. 2b rozporządzenia 19.1, tj.:

1) planowana LSR obejmuje tylko jedną gminę lub gminy (lecz nie wszystkie!) objęte LSR wybraną i realizowaną w ramach PROW 2014- 2020, a obszar tych nieobjętych gmin będzie spełniał minimalne warunki dotyczące liczby mieszkańców na etapie wyboru LSR i będą mogły niezależnie stworzyć odrębną LSR (np. że będzie spójny),

2) planowana LSR obejmuje tylko jedną gminę lub gminy (lecz nie wszystkie!) objęte LSR wybraną i realizowaną w ramach PROW 2014- 2020, a obszary tych nieobjętych gmin będą objęte obszarem innej planowanej LSR (dla której zawnioskowano o pomoc na 19.1 w obecnym naborze), która nie będzie miała wspólnych obszarów z obszarem wnioskodawcy.

Warunek dotyczący niestanowienia przeszkody w spójności przestrzennej dotyczy obszaru wybranego i realizowanego w ramach PROW 2014-2020.Oznacza to, że warunek ten nie dotyczy obszarów gmin, które nie są objęte jakąkolwiek LSR realizowaną w ramach PROW 2014-2020, czyli tzw. "białych plam". Objęcie przez planowaną LSR obszarów gmin nieobjętych żadną LSR wybraną i realizowaną w ramach PROW 2014-2020 nie będzie zatem stanowić przeszkody w spełnieniu warunku dotyczącego niestanowienia przeszkody w spójności przestrzennej żadnej LSR.

Powyższe zasady obowiązują wszystkich wnioskodawców. LGD, która planuje swoją LSR na obszarze tożsamym do obszaru, który został objęty LSR wybraną i realizowaną w ramach PROW 2014-2020, spełni ww. warunek dotyczący niestanowienia przeszkody w spójności terytorialnej.

W sekcji 2. **Identyfikacja członków** należy wpisać w:

- kolumnie 1, w kolejnych wierszach, nazwę gminy zgodnie z kolumną 15.3.
- kolumnie 3, w kolejnych wierszach, przyporządkowanych do danego sektora (sektor publiczny / społeczny / gospodarczy) należy wpisać nazwę podmiotu albo imię i nazwisko podmiotu, który jest członkiem Wnioskodawcy (jeden przedstawiciel – jeden wiersz).
- -

**6. Plan włączenia społeczności lokalnej w przygotowanie LSR** (załącznik obowiązkowy) – oryginał sporządzony na formularzu udostępnionym przez UM.

Informacje zawarte w załączniku zawierają elementy *Planu włączenia społeczności lokalnej w przygotowanie LSR* określone w § 3 ust. 2 pkt 3 rozporządzenia.

## Uwaga!

*Plan włączenia społeczności lokalnej w przygotowanie LSR* będzie załącznikiem do umowy o przyznaniu pomocy. Beneficjent jest zobowiązany do udokumentowania poszczególnych elementów *Planu włączenia społeczności,* na etapie oceny wniosku dla I oraz II transzy.

**Punkt 1.** *Opis procesu przygotowania LSR* należy uwzględnić informacje dotyczące sposobu przygotowania LSR poprzez opisanie:

− udziału lokalnej społeczności w przygotowaniu LSR, w tym przeprowadzeniu konsultacji społecznych obejmujących zorganizowanie co najmniej jednego spotkania, na obszarze każdej z gmin planowanej do objęcia LSR, które są poświęcone w szczególności analizie potrzeb rozwojowych i potencjału danego obszaru, a także celów strategii, w tym wymiernych celów końcowych dotyczących rezultatów oraz odnośnych planowanych działań, o których mowa w art. 32 ust. 1 lit. c i d rozporządzenia Parlamentu Europejskiego i Rady (UE) 2021/1060 z dnia 24 czerwca 2021 r. ustanawiającego wspólne przepisy dotyczące Europejskiego Funduszu Rozwoju Regionalnego, Europejskiego Funduszu Społecznego Plus, Funduszu Spójności, Funduszu na rzecz Sprawiedliwej Transformacji i Europejskiego Funduszu Morskiego, Rybackiego i Akwakultury, a także przepisy finansowe na potrzeby tych funduszy oraz na potrzeby Funduszu Azylu, Migracji i Integracji, Funduszu Bezpieczeństwa Wewnętrznego i Instrumentu Wsparcia Finansowego na rzecz Zarządzania Granicami i Polityki Wizowej (Dz. Urz. UE L 231 z 30.06.2021, str. 159).

Planowane terminy przeprowadzenia tych spotkań należy uwzględnić w pkt. 3 *Harmonogram*.

### Uwaga!

Realizacja planu włączenia społeczności w zakresie spotkań następuje nie wcześniej niż w dniu przekazania do UM informacji o miejscach i terminach przeprowadzenia tych spotkań. Realizując operacje szczególnie w ww. zakresie należy pamiętać o obowiązkach dotyczących informowania i rozpowszechniania informacji o pomocy otrzymanej z EFRROW, zgodnie z warunkami określonymi w Księdze wizualizacji znaku Programu Rozwoju Obszarów Wiejskich na lata 2014-2020, opublikowanej na stronie internetowej Ministerstwa Rolnictwa i Rozwoju Wsi np. na stronie tytułowej publikacji (np. broszur, ulotek i biuletynów) oraz na plakatach na temat środków i działań współfinansowanych przez EFRROW należy zamieścić wyraźne wskazanie na udział UE: "Europejski Fundusz Rolny na rzecz Rozwoju Obszarów Wiejskich: Europa inwestująca w obszary wiejskie", a także logotyp (emblemat) UE w przypadku, gdy zamieszczone zostało również godło państwowe lub regionalne, Programu Rozwoju Obszarów Wiejskich na lata 2014-2020, Programu LEADER. Publikacje zawierają odesłania do organu odpowiedzialnego za treść informacji i do instytucji zarządzającej, tj. Ministerstwa Rolnictwa i Rozwoju Wsi.

− współfinansowania LSR, w szczególności ze środków Europejskiego Funduszu Rolnego na rzecz Rozwoju Obszarów Wiejskich w ramach Programu Rozwoju Obszarów Wiejskich na lata 2014 - 2020.

Opis procesu przygotowania LSR powinien przedstawiać poszczególne kroki, jakie LGD będzie podejmować i realizować w trakcie tworzenia LSR, które wskażą od początku do końca drogę, jaką LGD z pomocą społeczności lokalnej przejdzie w celu stworzenia nowej LSR. Należy opisać jakie zagadnienia będą omawiane na planowanych spotkaniach, w jaki sposób będą wyciągane wnioski, w jaki sposób głos mieszkańców będzie uwzględniany i co będzie miało wpływ na ostateczny kształt LSR. Proces tworzenia LSR powinien być ukierunkowany na zagadnienia dotyczące głównych cech podejścia LEADER, w szczególności na zagadnienia określone w §3 ust. 2 pkt 4) rozporządzenia, między innymi:

- innowacyjność,
- cyfryzację,
- środowisko i klimat,
- zmiany demograficzne [Opis zmian demograficznych z uwzględnieniem starzenia się społeczeństwa oraz wyludnienia],
- partnerstwo w realizacji LSR [Opis partnerstwa w realizacji LSR, w szczególności poprzez wspólną realizację przedsięwzięć i projektów].

Opis procesu przygotowania LSR powinien przedstawiać w jaki sposób LGD zamierza ukierunkować proces tworzenia LSR na ww. zagadnienia. Proces przygotowania LSR powinien w jasny i konkretny sposób odpowiadać na pytanie w jaki sposób LGD [przy wsparciu pomocy społeczności lokalnej] zamierza stworzyć LSR, a więc jak ta LSR będzie przygotowywana i co będzie stanowić na jej ostateczny kształt.

**Punkt 2.** *Adres strony internetowej, na potrzeby przygotowania LSR* należy podać adres strony internetowej Wnioskodawcy, gdzie m.in. będzie zamieszczony *Plan włączenia społeczności lokalnej w przygotowanie LSR wraz z harmonogramem.* 

Zaleca się, aby na stronie internetowej Wnioskodawcy były aktualne informacje dot. procesu tworzenia LSR, w tym Harmonogramu.

Punkt **3.** *Harmonogram* należy uwzględnić informacje dotyczące planowanych do przeprowadzenia konsultacji społecznych obejmujących zorganizowanie co najmniej jednego spotkania, na obszarze każdej z gmin planowanej do objęcia LSR, które są poświęcone w szczególności potrzeb rozwojowych i potencjału danego obszaru, a także celów strategii, w tym wymiernych celów końcowych dotyczących rezultatów oraz odnośnych planowanych działań, o których mowa w art. 32 ust. 1 lit. c i d rozporządzenia Parlamentu Europejskiego i Rady (UE) 2021/1060 z dnia 24 czerwca 2021 r. ustanawiającego wspólne przepisy dotyczące Europejskiego Funduszu Rozwoju Regionalnego, Europejskiego Funduszu Społecznego Plus, Funduszu Spójności, Funduszu na rzecz Sprawiedliwej Transformacji i Europejskiego Funduszu Morskiego, Rybackiego i Akwakultury, a także przepisy finansowe na potrzeby tych funduszy oraz na potrzeby Funduszu Azylu, Migracji

i Integracji, Funduszu Bezpieczeństwa Wewnętrznego i Instrumentu Wsparcia Finansowego na rzecz Zarządzania Granicami i Polityki Wizowej (Dz. Urz. UE L 231 z 30.06.2021, str. 159) - opisane w pkt 1 *Plan włączenia społeczności*.

**7. Informacja o miejscach i terminach przeprowadzenia spotkań** (załącznik powinien być złożony w UM najpóźniej wraz z wnioskiem o płatność dla I -ej transzy) – oryginał sporządzony na formularzu udostępnionym przez UM.

Informacje zawarte w załączniku powinny uszczegóławiać (wpisywać się) w harmonogram, który jest integralną częścią *Planu włączenia społeczności w przygotowanie LSR* (opisany w pkt. 3. *Planu włączenia społeczności*), w zakresie danych dot. spotkań poświęconych w szczególności analizie potrzeb rozwojowych i potencjału danego obszaru, a także celów strategii, w tym wymiernych celów końcowych dotyczących rezultatów oraz odnośnych planowanych działań, o których mowa w art. 32 ust. 1 lit. c i d rozporządzenia Parlamentu Europejskiego i Rady (UE) 2021/1060 z dnia 24 czerwca 2021 r. ustanawiającego wspólne przepisy dotyczące Europejskiego Funduszu Rozwoju Regionalnego, Europejskiego Funduszu Społecznego Plus, Funduszu Spójności, Funduszu na rzecz Sprawiedliwej Transformacji i Europejskiego Funduszu Morskiego, Rybackiego i Akwakultury, a także przepisy finansowe na potrzeby tych funduszy oraz na potrzeby Funduszu Azylu, Migracji i Integracji, Funduszu Bezpieczeństwa Wewnętrznego i Instrumentu Wsparcia Finansowego na rzecz Zarządzania Granicami i Polityki Wizowej (Dz. Urz. UE L 231 z 30.06.2021, str. 159).

Zakres ww. załącznika powinien obejmować co najmniej jedno spotkanie na obszarze każdej z gmin planowanej do objęcia LSR. Należy także pamiętać, że wskazane w *Informacji* planowane terminy spotkań nie powinny być wcześniejsze niż dzień złożenia tej informacji w UM.

**Punkt 1. Planowany sposób poinformowania o spotkaniach poświęconych w szczególności analizie potrzeb rozwojowych i potencjału danego obszaru, a także celów strategii, w tym wymiernych celów końcowych dotyczących rezultatów oraz odnośnych planowanych działań** należy szczegółowo opisać w jaki sposób Wnioskodawca planuje upublicznić informację o konsultacjach społecznych, w tym przy pomocy jakich środków komunikacji skutecznie zostaną poinformowani przedstawiciele wszystkich sektorów zainteresowanych realizacją LSR.

# **Punkt 2. Harmonogram:**

- − kolumna 1 należy wpisać *Nazwę Gminy*. Należy uwzględnić wszystkie gminy wymienione w sekcji II wniosku, pkt. 15.3;
- − kolumna 2 należy wpisać *Miejscowość / Miejsce spotkania (adres)*;
- − kolumna 3 należy wpisać *Termin spotkania wraz z godzinami spotkania*;
- − kolumna 4 należy określić, przy wsparciu listy rozwijalnej, czy *Spotkanie odbyło się / odbędzie się z wykorzystaniem środków komunikacji elektronicznej* [TAK / NIE]
- − kolumna 5 należy wpisać *Planowany program spotkania*.

**8. Oświadczenie o nieobchodzeniu przepisów prawa w ramach warunku, o którym mowa w art. 60 rozporządzenia Parlamentu Europejskiego i Rady (UE) nr 1306/2013 z dnia 17 grudnia 2013 w sprawie finansowania wspólnej polityki rolnej, zarządzania nią i monitorowania jej oraz uchylające rozporządzenia Rady (EWG) nr 352/78, (WE) nr 165/94, (WE) nr 2799/98, (WE) nr 814/2000, (WE) nr 1290/2005 i (WE) nr 485/2008 (Dz. Urz. UE L 347 z 20.12.2013, str. 549, z późn. zm.)** (załącznik obowiązkowy) – oryginał sporządzony na formularzu udostępnionym przez UM.

**9. Oświadczenie wnioskodawcy o spełnieniu warunku przyznania pomocy § 3 ust. 2 pkt 6 rozporządzenia 19.1**.- załącznik obowiązkowy tylko dla LGD, które nie realizują LSR w PROW 2014-2020 [została zaznaczona w polu 3.2 odpowiedź TAK].

# **B. Inne załączniki**

Jeżeli z zakresu operacji wynika, że do jej realizacji wymagane jest uzyskanie: opinii, zaświadczeń, uzgodnień, pozwoleń lub decyzji, takie dokumenty powinny zostać załączone do wniosku. Ponadto, w tej części Wnioskodawca może wpisać i załączyć dokumenty, których nie wyszczególniono w części A, a które w jego opinii są niezbędne UM do oceny wniosku.

W pozycji **Razem** należy wpisać liczbę wszystkich dokumentów załączonych do wniosku wymienionych w pozycjach od A do B.

# **IV. OŚWIADCZENIA I ZOBOWIĄZANIA WNIOSKODAWCY–** [SEKCJA OBOWIĄZKOWA]

# W pkt. 1 – [POLE WYPEŁNIONE NA STAŁE]

Po zapoznaniu się z treścią Oświadczenia, Wnioskodawca (albo osoby upoważnione do reprezentowania Wnioskodawcy–w przypadku osób prawnych/ jednostek organizacyjnych nieposiadających osobowości prawnej) składa czytelny, własnoręczny podpis w wyznaczonym miejscu (dopuszczalne jest złożenie parafki wraz z pieczęcią imienną). Jeżeli Wnioskodawca udzielił stosownego pełnomocnictwa – podpis (albo parafkę wraz z pieczęcią imienną) w imieniu Wnioskodawcy składa ustanowiony pełnomocnik Wnioskodawcy.

UWAGA: Zgodnie z art. 35 ust. 6 rozporządzenia delegowanego Komisji (UE) nr 640/2014 z dnia 11 marca 2014r. *uzupełniającego* rozporządzenie Parlamentu Europejskiego i Rady (UE) nr 1306/2013 w odniesieniu do zintegrowanego systemu zarządzania i kontroli oraz *warunków odmowy lub wycofania płatności oraz do kar administracyjnych mających zastosowanie do płatności bezpośrednich, wsparcia rozwoju obszarówwiejskich orazzasadywzajemnejzgodności* jeżeli ustalono, że beneficjent przedstawił fałszywe dowody w celu otrzymania wsparcia lub w wyniku zaniedbania nie dostarczył niezbędnych informacji, wsparcia odmawia się lub cofa się je w całości. Beneficjenta dodatkowo wyklucza się z takiego samego środka lub rodzaju operacji w roku kalendarzowym, w którym stwierdzono niezgodność, oraz w kolejnym roku kalendarzowym.

Zgodnie z pkt 3 lit. d *Oświadczenia,* Wnioskodawca zobowiązuje się do prowadzenia oddzielnego systemu rachunkowości albo korzystania z odpowiedniego kodu rachunkowego, o których mowa w art. 66 ust. 1 lit. c pkt i rozporządzenia Parlamentu Europejskiego i Rady (UE) nr 1305/2013 z dnia 17 grudnia 2013 r. w sprawie wsparcia rozwoju obszarów wiejskich przez Europejski Fundusz Rolny na rzecz Rozwoju

Obszarów Wiejskich (EFRROW) i uchylającym rozporządzenie Rady (WE) nr 1698/2005 (Dz. Urz. UE L 347 z 20.12.2013, str. 487, z późn. zm.), dla wszystkich transakcji związanych z realizacją operacji, w ramach prowadzonych ksiąg rachunkowych.

Dla realizacji powyższego należy:

- a) do ewidencji zdarzeń gospodarczych (transakcji) związanych z daną operacją, wykorzystywać konta syntetyczne i analityczne przeznaczone wyłącznie do ewidencji takich zdarzeń lub
- b) korzystać z odpowiedniego kodu księgowego dla wszystkich zdarzeń gospodarczych (transakcji) związanych z daną operacją, tj. odpowiedniego symbolu, numeru, wyróżnika stosowanego przy rejestracji, ewidencji lub oznaczaniu dokumentów, który umożliwia sporządzanie zestawień, w tym komputerowych, w określonym przedziale czasowym ujmujących wszystkie zdarzenia związane tylko z daną operacją,
- zgodnie z przyjętą przez Wnioskodawcę polityką rachunkowości.

Wymóg ten ma na celu identyfikację poszczególnych operacji (zdarzeń) księgowych i gospodarczych przeprowadzonych dla wszystkich wydatków w ramach operacji, a weryfikacja jego wypełniania będzie prowadzona w ramach kontroli na miejscu realizacji operacji.

W sytuacji, gdy Wnioskodawca realizując operację poniesie wydatki, które nie zostaną uwzględnione w oddzielnym systemie rachunkowości albo do jego identyfikacji nie zostanie zastosowany odpowiedni kod rachunkowy, o których mowa w art. 66 ust. 1 lit. c pkt. i rozporządzenia nr 1305/2013, kwota pomocy zostanie pomniejszona o 10 %.

#### **V. Informacje, zgody i oświadczenia dotyczące przetwarzania danych osobowych osoby fizycznej występującej w poddziałaniu 19.1 "Wsparcie przygotowawcze"** – [CZĘŚĆ WNIOSKU OBOWIĄZKOWA]

Informacja dotycząca wypełniania przez wnioskodawcę obowiązku wobec osób fizycznych upoważnionych do reprezentowania partnera projektu, pełnomocnika, osoby uprawnionej do kontaktu w związku z przetwarzaniem ich danych osobowych przez Agencję Restrukturyzacji i Modernizacji Rolnictwa oraz Samorząd Województwa.

Oświadczenie składane jest przez Wnioskodawcę o wypełnieniu obowiązku informacyjnego przewidzianego w art. 14 Rozporządzenia Parlamentu Europejskiego i Rady (UE) 2016/679 z dnia 27 kwietnia 2016 r. w sprawie ochrony osób fizycznych w związku z przetwarzaniem danych osobowych i w sprawie swobodnego przepływu takich danych oraz uchylenia dyrektywy 95/46/WE (ogólne rozporządzenie o ochronie danych) (Dz. Urz. UE, L 119 z 04.05.2016 r., s. 1, z późn. zm.), dalej "RODO" ,wobec osób fizycznych, których dane osobowe bezpośrednio lub pośrednio pozyskał Wnioskodawca, w celu przygotowania wniosku o przyznanie pomocy i przekazał je ARiMR. Jeśli Wnioskodawca ubiegając się o pomoc przekazuje we wniosku dane dotyczące innych osób fizycznych, to w celu wypełnienia obowiązku informacyjnego wobec tych osób powinien odpowiednio uzupełnić część V do wniosku tj.,, Klauzulę informacyjna dotycząca przetwarzania przez Agencję Restrukturyzacji i Modernizacji Rolnictwa danych osobowych osób fizycznych, które zostaną przekazane przez podmiot ubiegający się o przyznanie pomocy".

W tej części znajdują się również niezbędne informacje dotyczące przetwarzania danych osobowych zgodnie z art. 13 rozporządzenia Parlamentu Europejskiego i Rady (UE) 2016/679 z dnia 27 kwietnia 2016 r. w sprawie ochrony osób fizycznych w związku z przetwarzaniem danych osobowych i w sprawie swobodnego przepływu takich danych oraz uchylenia dyrektywy 95/46/WEogólne rozporządzenie o ochronie danych (Dz. Urz. UE L 119 z 04.05.2016, str. 1, z późn. zm.).

# **VI. Oświadczenie podmiotu ubiegającego się o przyznanie pomocy o wypełnieniu obowiązku informacyjnego wobec innych osób fizycznych –** [SEKCJA OBOWIĄZKOWA]

Oświadczenie składane przez Wnioskodawcę o wypełnieniu obowiązku informacyjnego wobec osób fizycznych w związku z pozyskaniem ich danych osobowych bezpośrednio lub pośrednio w celach związanych ze złożeniem wniosku o przyznanie pomocy.

# **VII. Klauzule informacyjne dotyczące przetwarzania przez Samorząd Województwa oraz Agencję Restrukturyzacji i Modernizacji Rolnictwa danych osobowych osób fizycznych, które zostaną przekazane przez Wnioskodawcę.**

# **Sposób pozyskania danych na potrzeby ustalenia liczby ludności objętej LSR [Pole 15.7 i 15.8 oraz wiersze 15.9 i 15.10 WoPP]**

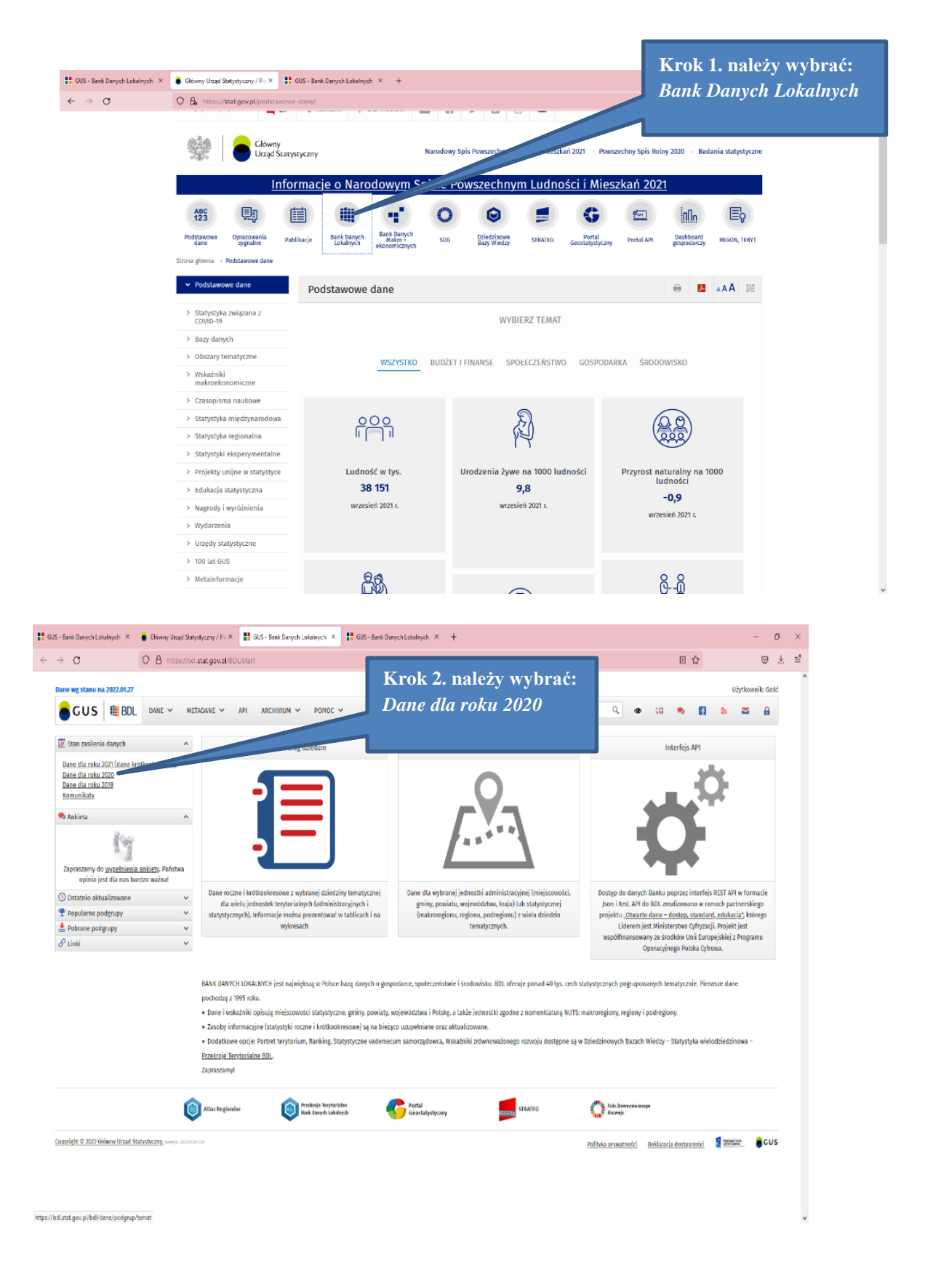

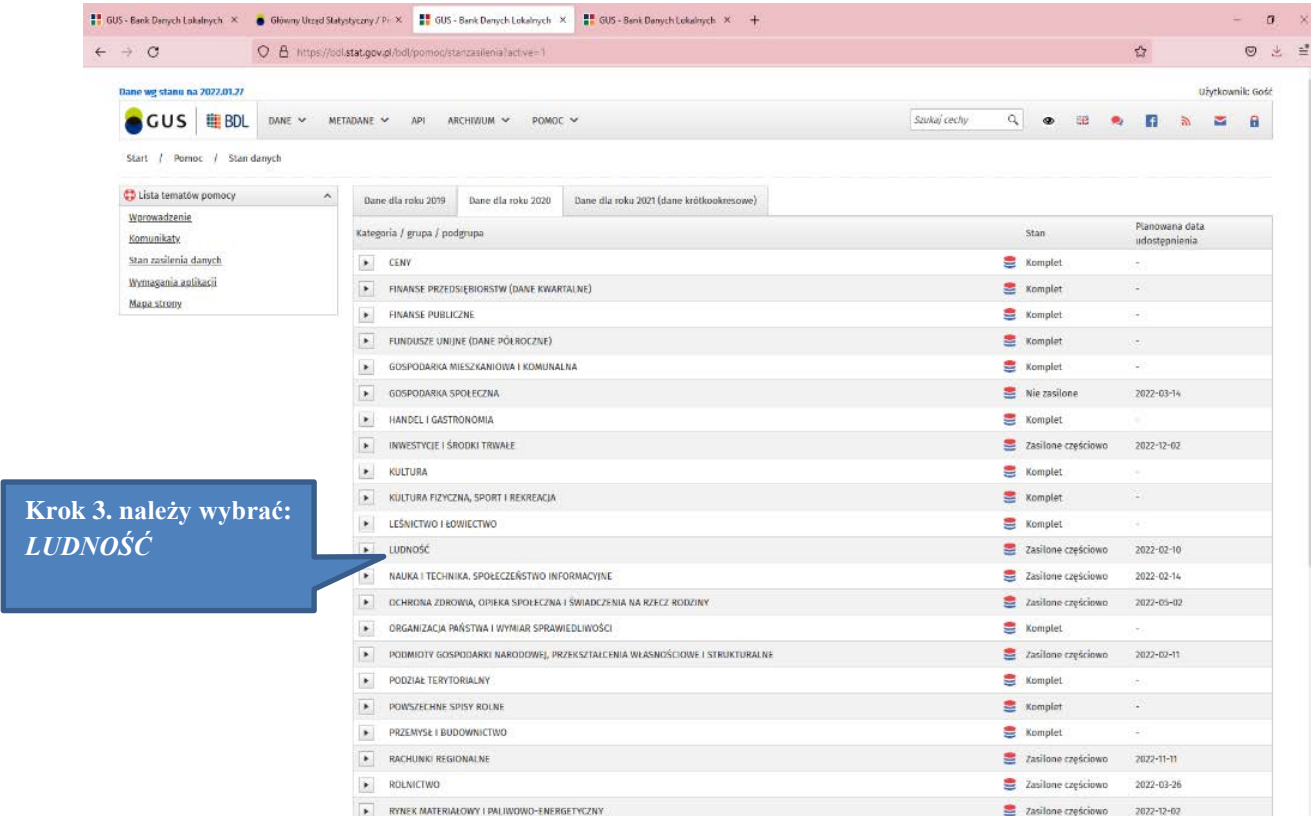

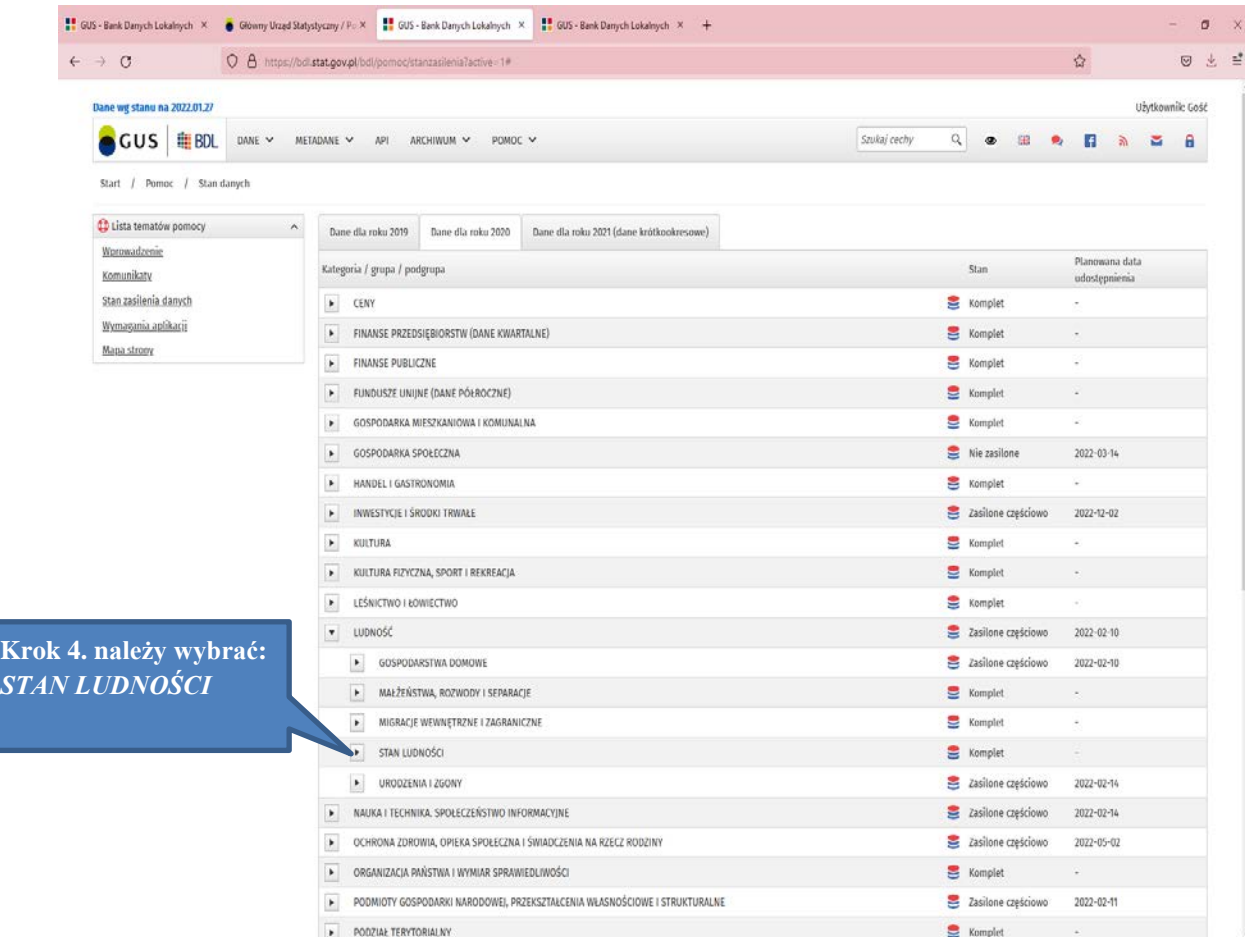

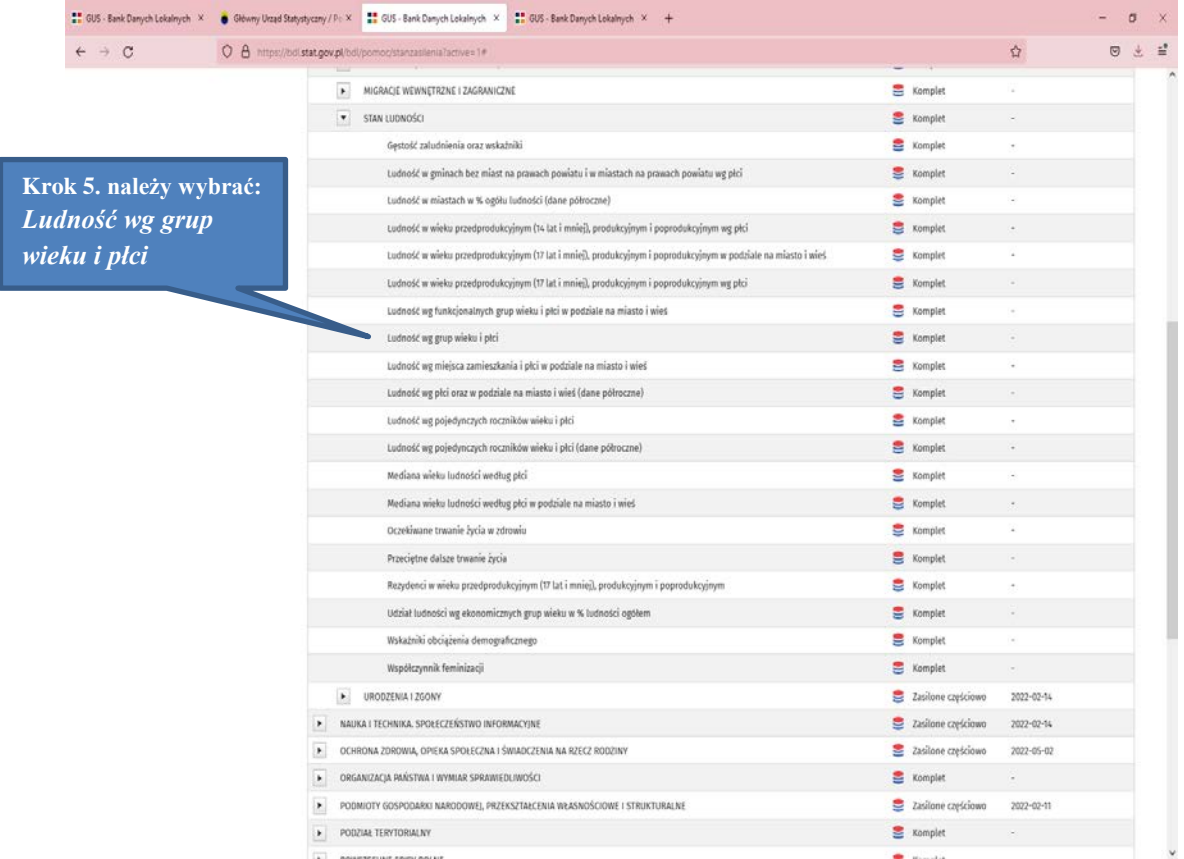

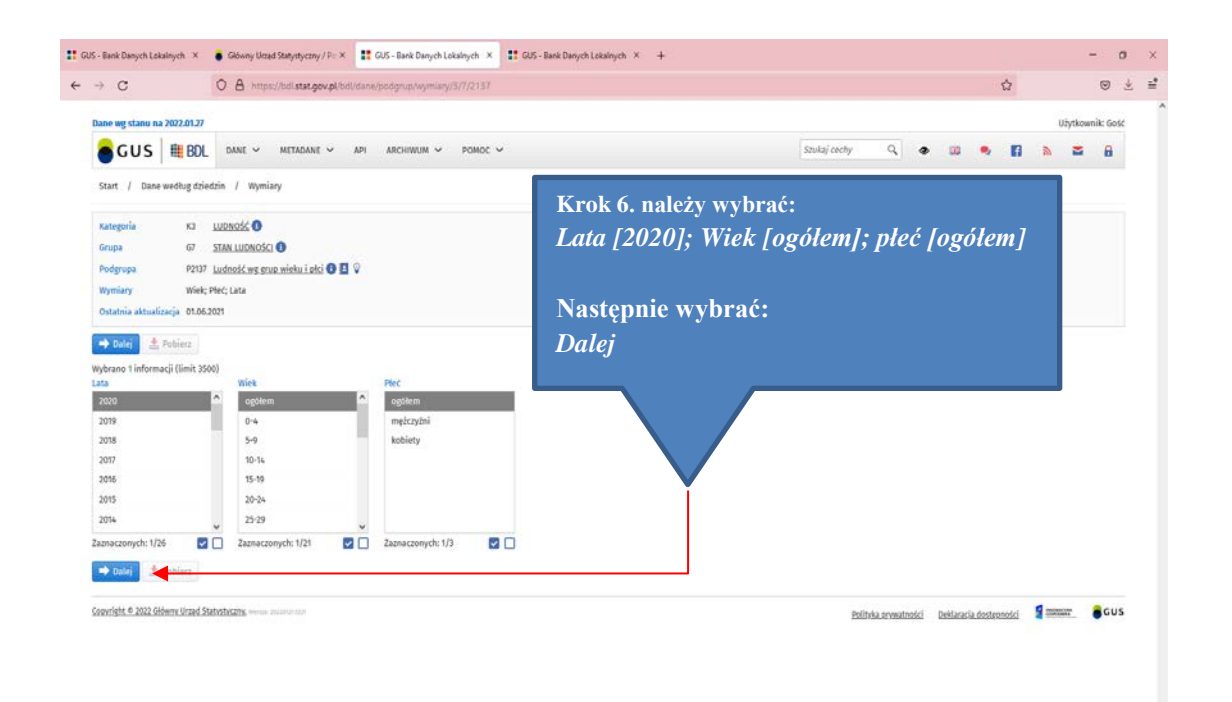

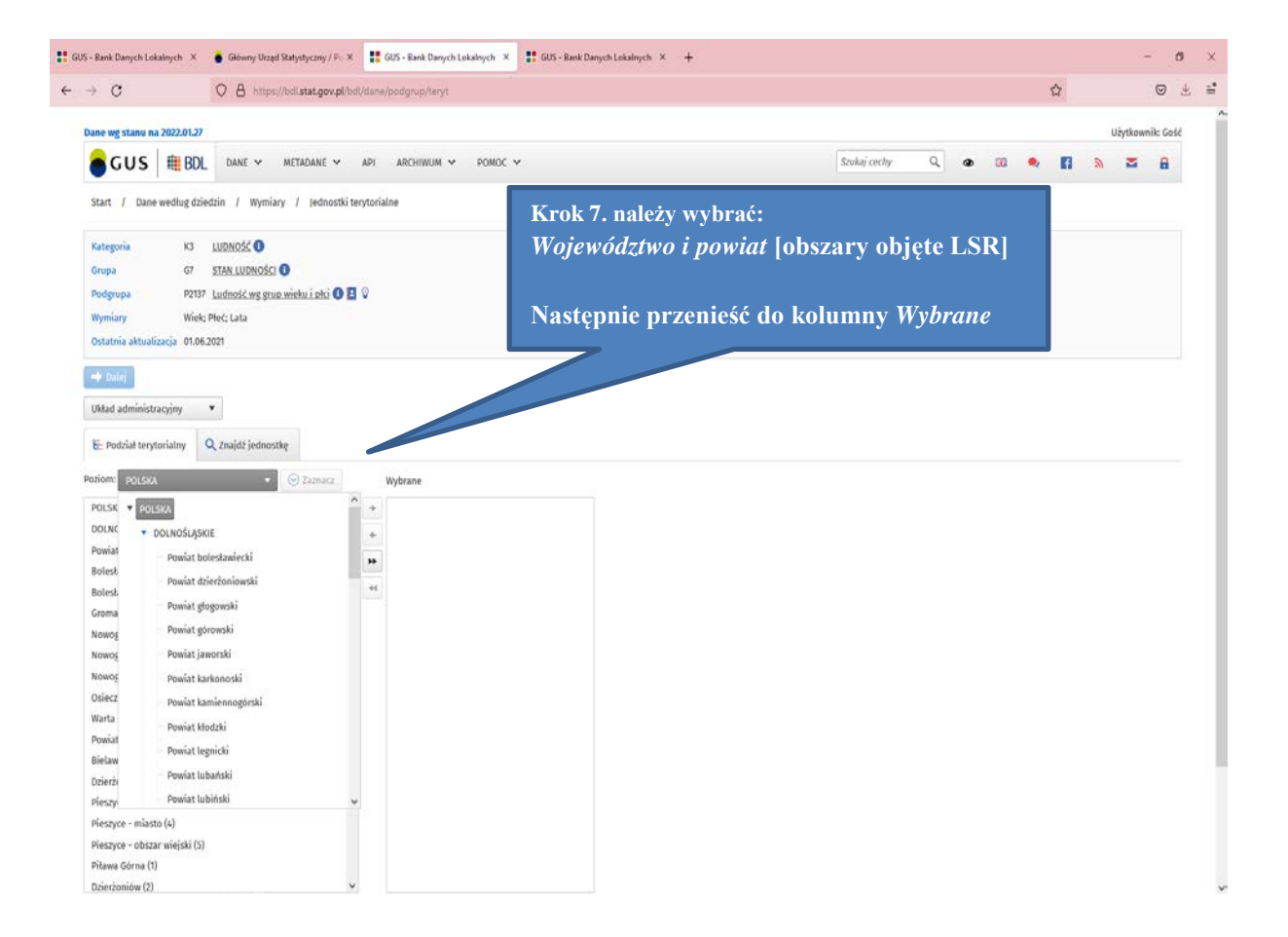

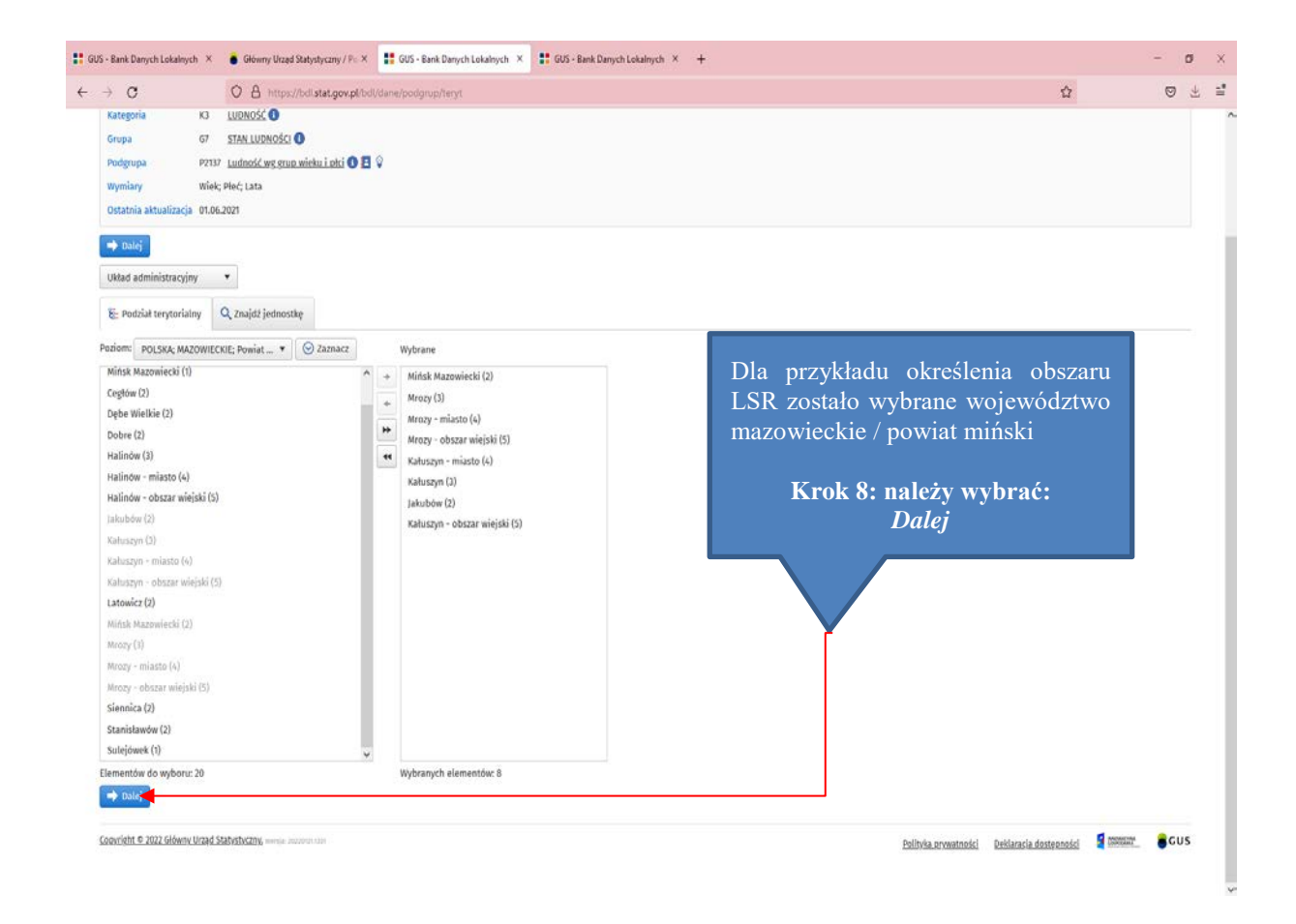

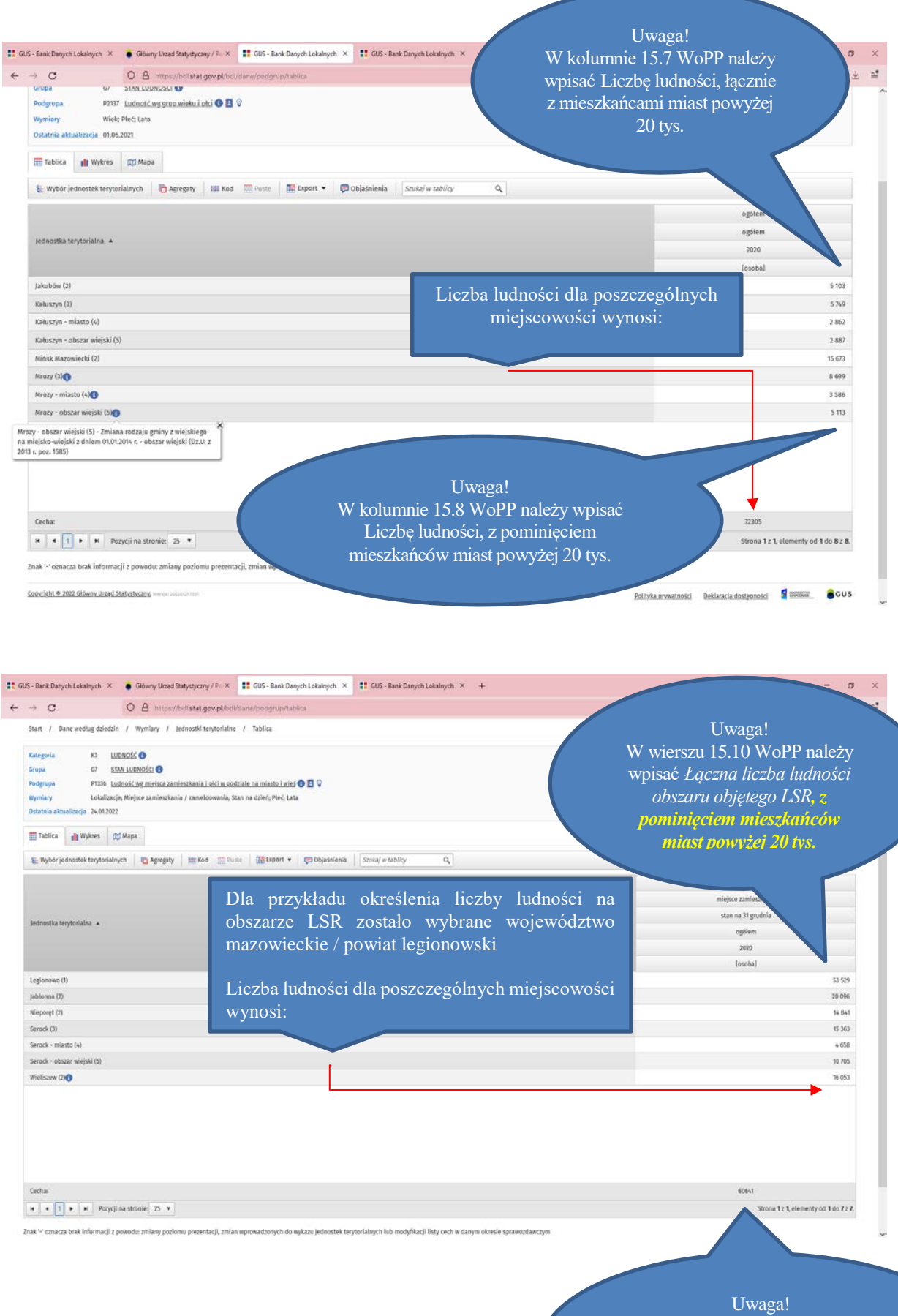

W wierszu 15.9 WoPP należy wpisać *Łączną liczbę ludności obszaru objętego LSR, łącznie z mieszkańcami miast powyżej 20 tys.*